## 主なショートカット

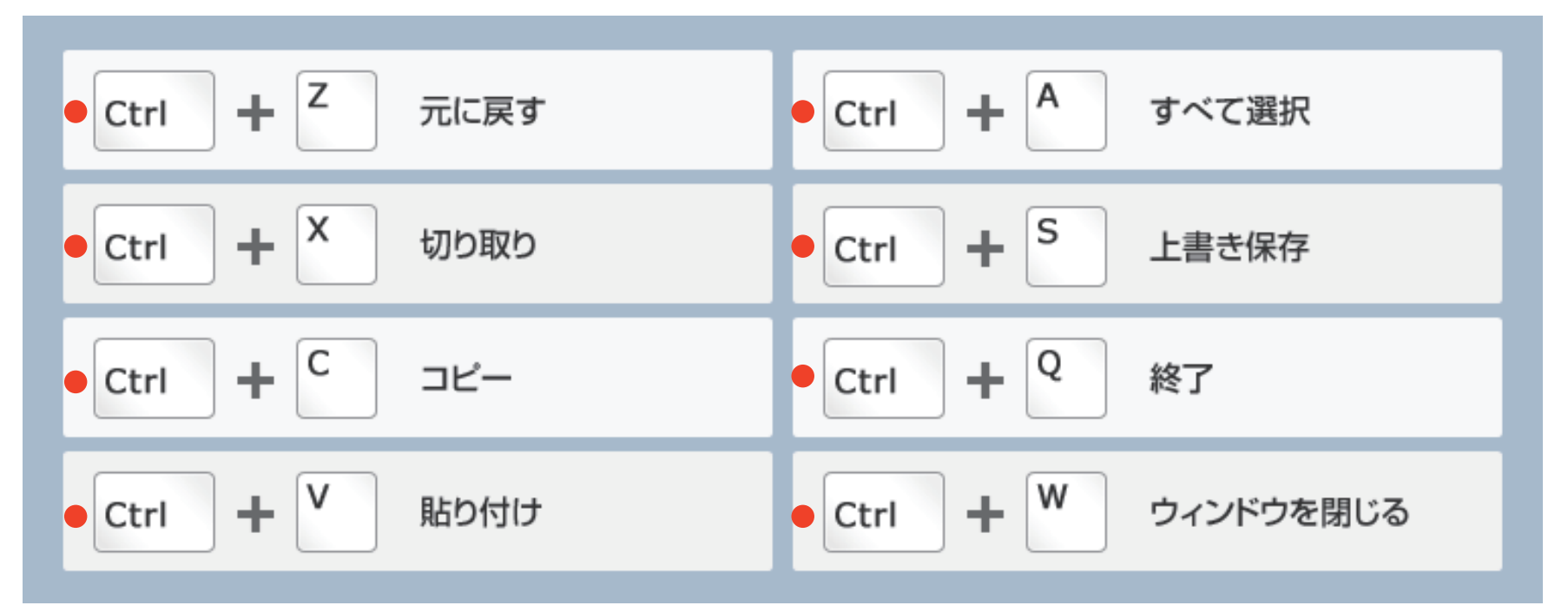

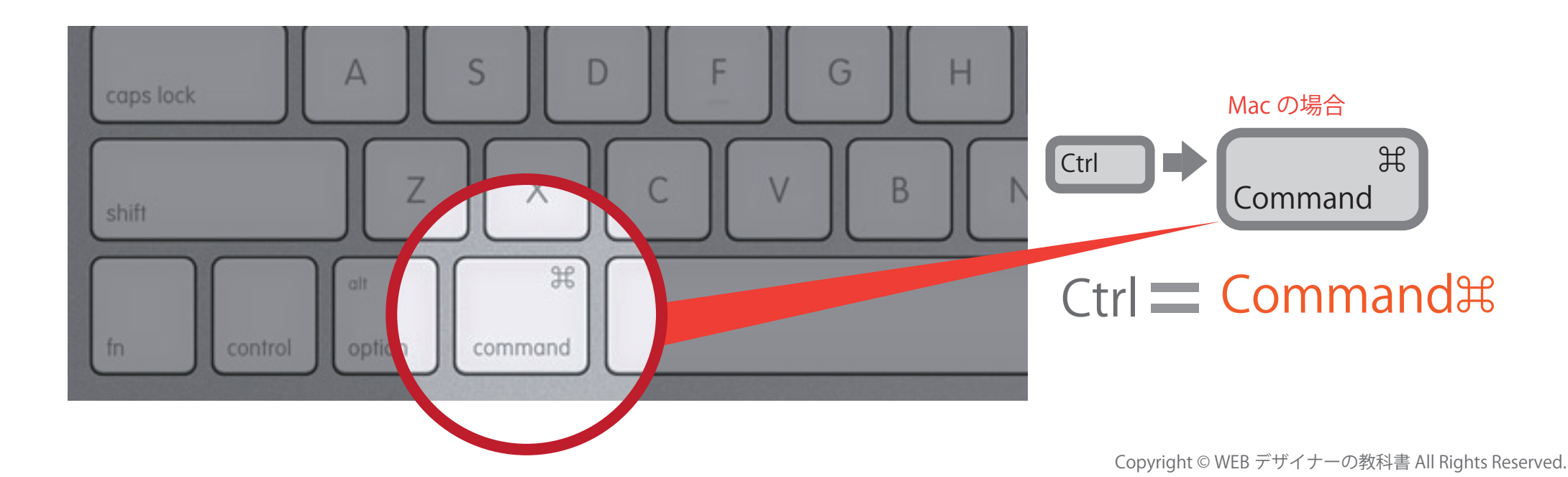